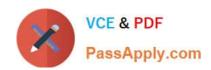

# CCA-505<sup>Q&As</sup>

Cloudera Certified Administrator for Apache Hadoop (CCAH) CDH5
Upgrade Exam

## Pass Cloudera CCA-505 Exam with 100% Guarantee

Free Download Real Questions & Answers **PDF** and **VCE** file from:

https://www.passapply.com/cca-505.html

100% Passing Guarantee 100% Money Back Assurance

Following Questions and Answers are all new published by Cloudera
Official Exam Center

- Instant Download After Purchase
- 100% Money Back Guarantee
- 365 Days Free Update
- 800,000+ Satisfied Customers

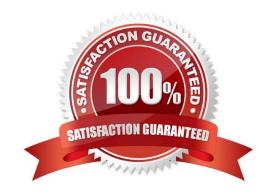

# https://www.passapply.com/cca-505.html

### 2024 Latest passapply CCA-505 PDF and VCE dumps Download

#### **QUESTION 1**

Which is the default scheduler in YARN?

- A. Fair Scheduler
- B. FIFO Scheduler
- C. Capacity Scheduler
- D. YARN doesn\\'t configure a default scheduler. You must first assign a appropriate scheduler class in yarn-site.xml

Correct Answer: C

#### **QUESTION 2**

Your cluster is configured with HDFS and MapReduce version 2 (MRv2) on YARN. What is the result when you execute: hadoop jar samplejar.jar MyClass on a client machine?

- A. SampleJar.jar is sent to the ApplicationMaster which allocation a container for Sample.jar
- B. SampleJar.Jar is serialized into an XML file which is submitted to the ApplicationMaster
- C. SampleJar.Jar is sent directly to the ResourceManager
- D. SampleJar.Jar is placed in a temporary directly in HDFS

Correct Answer: A

#### **QUESTION 3**

Assume you have a file named foo.txt in your local directory. You issue the following three commands:

Hadoop fs mkdir input Hadoop fs put foo.txt input/foo.txt Hadoop fs put foo.txt input

What happens when you issue that third command?

- A. The write succeeds, overwriting foo.txt in HDFS with no warning
- B. The write silently fails
- C. The file is uploaded and stored as a plain named input
- D. You get an error message telling you that input is not a directory E. You get a error message telling you that foo.txt already exists. The file is not written to HDFS
- F. You get an error message telling you that foo.txt already exists, and asking you if you would like to overwrite
- G. You get a warning that foo.txt is being overwritten

Correct Answer: E

### https://www.passapply.com/cca-505.html 2024 Latest passapply CCA-505 PDF and VCE dumps Download

| QUESTION 4                                                                                                    |
|----------------------------------------------------------------------------------------------------|
| Which YARN process runs as "controller O" of a submitted job and is responsible for resource requests?                                                                        |
| A. ResourceManager                                                                                                    |
| B. NodeManager                                                                                                    |
| C. JobHistoryServer                                                                                                    |
| D. ApplicationMaster                                                                                                    |
| E. JobTracker                                                                                                    |
| F. ApplicationManager                                                                                                    |
| Correct Answer: D                                                                                                    |
|                                                                                                    |
| QUESTION 5                                                                                                    |
| You suspect that your NameNode is incorrectly configured, and is swapping memory to disk. Which Linux commands help you to identify whether swapping is occurring? (Select 3) |
| A. free                                                                                                    |
| B. df                                                                                                    |
| C. memcat                                                                                                    |
| D. top                                                                                                    |
| E. vmstat                                                                                                    |
| F. swapinfo                                                                                                    |
| Correct Answer: ADE                                                                                                    |
|                                                                                                    |

Latest CCA-505 Dumps

**CCA-505 Practice Test** 

CCA-505 Study Guide